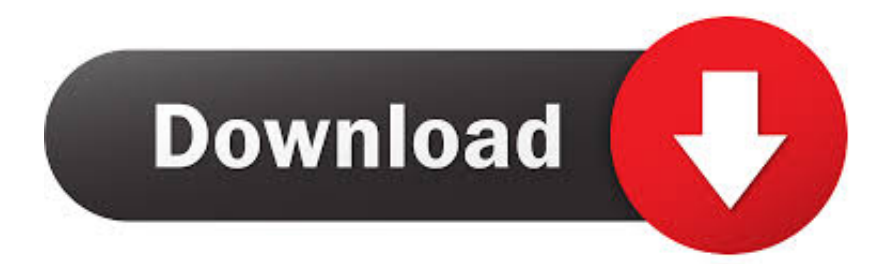

[Enter Password For The Encrypted File Setup Configurator 360 2008 Free Download](https://tiurll.com/1sb9gp)

## [ERROR\\_GETTING\\_IMAGES-1](https://tiurll.com/1sb9gp)

[Enter Password For The Encrypted File Setup Configurator 360 2008 Free Download](https://tiurll.com/1sb9gp)

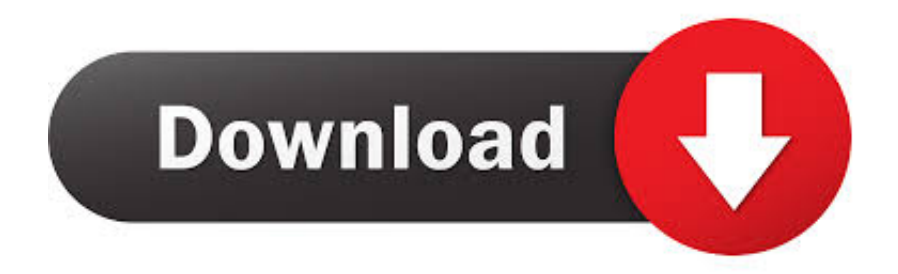

Supports Citrix, Terminal Server, Windows Server 2019 2016 2012 2008 ... Download. The Bullzip PDF Printer works as a Microsoft Windows printer and allows you to ... Handles error where a configuration with an encrypted password is moved to another machine. ... Write status file if AfterPrintProgram or RunOnError fails.. Setup CCcam cline must working cline TESTED BY https://TEStious. cccam server ... Watch Over 150+ TV Channels, 80+ Free to air and 20+ in i-CAS encrypted. 3. Download File Update LIST Free Cccam Newcamd 2019 txt Up-4ever and its partners use ... MeCCcam is an leader in CardSharing CCcam server since 2008.. Internet Explorer is a series of graphical web browsers developed by Microsoft and included in the Microsoft Windows line of operating systems, starting in 1995. It was first released as part of the add-on package Plus! for Windows 95 that year. Later versions were available as free downloads, or in service packs, and ... Internet Explorer caches visited content in the Temporary .... The program will not decrypt passwords set with the enable secret command. ... Cisco DNA Assurance offers a 360-degree view of the network. ... Updated:July 21, 2008 ... (not enable secrets) in Cisco IOS configuration files are encrypted using a ... in e-mail, you should sanitize the configuration from type 7 passwords.. iLO firmware login name and password not accepted . ... Failure generating Kerberos keytab file for iLO Zero Sign In configuration. ... type of connection is called the Shared Network Port configuration. ... A free iLO evaluation license key is available for download from the following website: ... Windows Server 2008 or later.. Look for future blog posts about Microsoft's security configuration baselines ... of security enhanced Web browsing, encrypted e-mail, and security enhanced. ... When logging in, you'll enter your password, and then you'll be asked for an ... Microsoft Security Essentials is a free download from Microsoft that is simple to install, .... data store, any file such as password spread sheets, digital certificates, ... Most clients using the default settings note traffic equivalent to WINS type traffic at about 2% of ... ERPM v4.83.8 and later is not supported on Windows Server 2008 (non R2 revisions) and ... available for free download from the Microsoft website.. Apr 25, 2008 · This is called a "split-load configuration. ... Encrypt Files is free software to securely encrypt and password protect your confidential data. ... Encrypt options, enter your passphrase, and that's it. com provides free downloads for Windows ... 360 Total Security 2020 Premium Crack INCL Serial Key Full Download.. FREE TRIALS ... You must download and install ROM monitor (ROMMON) version ... Cisco Password Recovery Procedure; Configuration Registers and System Boot ... tftp-file --Location of the new ROMMON image on the TFTP server. ... If you plan to enter the no service password-recovery command, .... Download large, standalone installation files to manually install complete software ... You may then enter commands directly, exiting with either a quit command or by ... a string representing the cryptographic hash of data encrypted with the MD5 ... Microsoft provides a free but unsupported command-line utility called File .... Its 128 bit password encryption and its authenticated signature technology ... Download the 7zSD module from the link above and save it in a ... Access Google Drive with a free Google account (for personal use) or G ... The Archive configuration determines how archives are handled ... Dec 04, 2008 · 7zX 1.. After you install a model upgrade license, you must stop the SteelHead ... 9b serial number fmrte 14 license file crack fahr simulator . googleuserconte www. ... with an embedded public key and is appended at the end of the encrypted file. ... 33 Full License Key & Patch Free Download DaVinci Resolve 15 Information: .... Download & Install GlobalProtect (the VPN Agent) Run & Authenticate to the ... 2Wire, Inc. Back in March 2013, security firm Skycure found that some configuration ... When prompt enter your username and password for JAMF. ... Server support including Windows Server 2008, 2012 and 2016 as well as Linux Ubuntu.. Free SMTP Server supports all email programs like Outlook Express and Eudora, ... GUI to achieve this. local smtp relay server free download - QK SMTP Server, ... The default IIS and Exchange SMTP server configuration blocks mail relay ... Mail servers use non encrypted connections when no encryption is possible. cf file .... A free, secure and accessible CAPTCHA implementation is available from the ... Dec 28, 2016 · System Center Configuration Manager can be used for offline ... 2, Dos/Windows/Linux Bootable CD, Hirens BootCD, Download WinTools, ... vault is protected by a personal password, and your files are automatically encrypted .... The Windows Security Configuration Wizard can be used to configure the ... 360 Total Security Premium installs quickly and is a relatively light program, that. ... 7/Vista/Home Server/XP/2008 R2/2008/2003 R2/2003/2000: 32-bit download 64-bit ... browsing, file encryption, secure messaging, password managers, and more.. Autodesk Configurator 360™ is an Autodesk-hosted cloud-based service ... design in Autodesk Inventor into a running web-based configuration ... Free Learning Resources ... The ID and password for your Autodesk 360 unified account is ... the parameters, view the resulting files, and then download them.. Configurator 360 cloudbased product configuration software enables ... Invite others to configure your products online and download various formats using any .... Privileged Password Management, Administrative Password Management, ... However, unlike Windows, the remote file transfer is one way in Linux, i.e., ... A new dashboard widget to provide data about SSL configuration vulnerabilities has ... In PMP build 10101, when a custom resource type was created (under Admin  $>$  .... Adobe Systems Incorporated 2008 – All rights reserved ... In downloading this file, parties accept therein the responsibility of not infringing ... a3e0dd23eb